```
11) Определите, что выведет на экран программа при вызове F(9).
```

```
procedure F(n: integer);
begin
  if n > 3 then begin
    write(n);n := n + 1;F(n div 3);F(n-3);
   endelse
    write(n):
end:
```
- 12) Два узла, находящиеся в разных подсетях, имеют IP-адреса 117.137.104.11 и 117.137.107.95. В масках обеих подсетей одинаковое количество единиц. Укажите наименьшее возможное значение третьего слева байта этой маски. Ответ запишите в виде десятичного числа.
- 13) Сотрудникам компании выдают электронную карту, на которой записаны их личный код, номер подразделения (целое число от 1 до 1200) и дополнительная информация. Личный код содержит 17 символов и может включать латинские буквы (заглавные и строчные буквы различаются), десятичные цифры и специальные знаки из набора @#\$%^&\*(). Для хранения кода используется посимвольное кодирование, все символы кодируются одинаковым минимально возможным количеством битов, для записи кода отводится минимально возможное целое число байтов. Номер подразделения кодируется отдельно и занимает минимально возможное целое число байтов. Известно, что на карте хранится всего 48 байтов данных. Сколько байтов занимает дополнительная информация?
- 14) Исполнитель Редактор получает на вход строку цифр и преобразовывает её. Редактор может выполнять две команды, в обеих командах v и w обозначают цепочки символов. заменить (v, w)

нашлось (v)

Первая команда заменяет в строке первое слева вхождение цепочки у на цепочку w. Если цепочки у в строке нет, эта команда не изменяет строку. Вторая команда проверяет, встречается ли цепочка v в строке исполнителя Редактор.

Дана программа для Редактора:

```
НАЧАЛО
ПОКА нашлось (11)
  ЕСЛИ нашлось (112)
    ТО заменить (112, 5)
    ИНАЧЕ заменить (11, 7)
КОНЕЦ ПОКА
КОНЕЦ
```
Исходная строка содержит 25 единиц и 8 двоек, других цифр нет, точный порядок расположения цифр неизвестен. Какую наибольшую сумму цифр может иметь строка, которая получится после выполнения программы?

 $15)$  -----

- 16) Значение арифметического выражения:  $25^{56} + 5^{138} 5$  записали в системе счисления с основанием 5. Сколько цифр «4» в этой записи?
- 17) В таблице приведены запросы и количество страниц, которые нашел поисковый сервер по этим запросам в некотором сегменте Интернета:

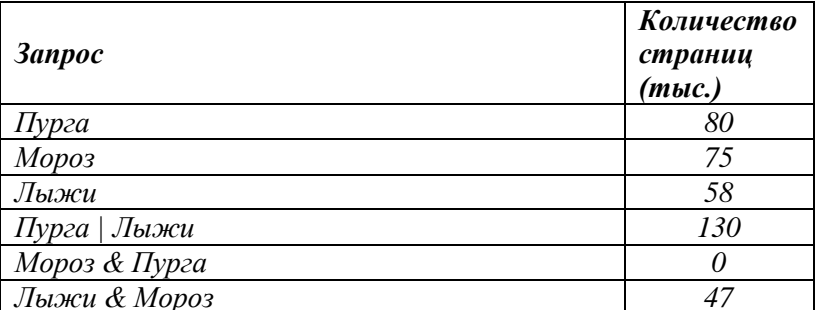

Сколько страниц (в тысячах) будет найдено по запросу

## Пурга | Мороз | Лыжи

18) Для какого наименьшего целого числа А выражение

 $((x-20 < A) \wedge (10 - y < A)) \vee ((x+4) \cdot y > 45)$ 

тождественно истинно, т.е. принимает значение 1 при любых целых положительных х и у?

19) В программе используется одномерный целочисленный массив А с индексами от 0 до 9. Значения элементов равны 6, 14, 25, 43, 37, 21, 15, 18, 24, 30 соответственно, т.е. А[0] =6, A[1] = 14 и т.д. Определите значение переменной s после выполнения следующей программы:

```
s := 0;n := 5;for i := 0 to 9 do
  if A[i] >= A[n] then begin
   s := s + A[i];t := A[i];A[i] := A[n];A[n] := t;n := i;end;
```
- $writeln(s);$
- 20) Ниже записан алгоритм. Получив на вход число х, этот алгоритм печатает два числа а и b. Укажите наибольшее пятизначное число х, при вводе которого алгоритм печатает сначала 2, а потом 1.

```
var x, y, a, b: longint;
begin
  readln(x);
  a := 0; b := 0;while x > 0 do begin
    y := x \mod 10;if y > 3 then
      a := a + 1e<sup>1 se</sup>
      b := b - 1;if y < 8 then
      b := b + 1;
```

```
x := x div 10;
 end;written(a);writeln(b);end.
```

```
var a, b, t, K, R : integer;
21)function F(x:integer):integer;begin
    F := abs(abs(x-2) + abs(x+2) - 10) + 4end:begin
  a := -20; b := 20;K := 0; R := F(a);for t := a to b do
    if F(t) \leq 10 then
     K := K + 1;write(K)
```
end.

## 22) Исполнитель Калькулятор преобразует число на экране. У исполнителя есть три команды, которым присвоены номера:

- 1. Прибавить 1
- 2. Умножить на 3
- 3. Умножить на 4

Сколько существует программ, для которых при исходном числе 2 результатом является число 70 и при этом траектория вычислений содержит число 8 и не содержит число 35?

## 23) Дана система логических уравнений

$$
(x_1 \wedge \neg x_2) \vee (\neg y_1 \wedge y_2) \vee (x_1 \wedge y_1) = 0
$$
  
\n
$$
(x_2 \wedge \neg x_3) \vee (\neg y_2 \wedge y_3) \vee (x_2 \wedge y_2) = 0
$$
  
\n...  
\n
$$
(x_6 \wedge \neg x_7) \vee (\neg y_6 \wedge y_7) \vee (x_6 \wedge y_6) = 0
$$
  
\n
$$
(x_7 \wedge y_7) = 0
$$

где  $x_1, x_2, ..., x_7, y_1, x_2, ..., y_7$  – логические переменные. Найдите количество решений этой системы.